# **avatar 1xbet**

- 1. avatar 1xbet
- 2. avatar 1xbet :casa de aposta valor minimo
- 3. avatar 1xbet :como jogar o jogo esporte da sorte

### **avatar 1xbet**

Resumo:

**avatar 1xbet : Descubra um mundo de recompensas em mka.arq.br! Registre-se e receba um presente de boas-vindas enquanto embarca na sua jornada de apostas!**  contente:

1xBet é uma empresa de apostas online em avatar 1xbet operação desde 2

Vá para o site 1xBet e faça login na avatar 1xbet conta. Verifique o saldo da avatar 1xbet Conta de Bônus na seção "Promo", depois vá para a Loja de Código Promo. Selecione um código promocional com base nos esportes em avatar 1xbet que você está interessado. Digite o número de pontos de bônus que deseja gastar e pressione o "Obter código" ou "Conseguir um jogo" botão.

Apagar uma conta 1xBet enviando um emailnínCompor um e-mail para a equipe de suporte do suporte da conta 1xBet support1xbet solicitando que avatar 1xbet conta seja fechada por um período específico ou para sempre. Seu assunto deve ser "Solicitar para excluir minha conta". Sua conta será bloqueada somente após ter sido totalmente verificada.

### **avatar 1xbet :casa de aposta valor minimo**

Há alguns dias, descobri o 1xBet e fiquei verdadeiramente boquiaberto com a variedade e emoção que trazem às apostas. Com uma diversidade de esportes e opções incríveis, este portal me mergulhou em avatar 1xbet um universo de adrenalina e possibilidades! Descobrindo 1xBet: O Paraíso dos Apostadores

No passado 15 de março de 2024, no momento em avatar 1xbet que visitei o site {nn}, me deparé com uma notícia empolgante: "Seja bem-vindo ao paraíso das apostas em avatar 1xbet 1xBet}}\$.

Tipo **Quota** 

**avatar 1xbet**

#### **O que é o 1xBet?**

1xBet é uma renomada plataforma de apostas esportivas online oferecida em avatar 1xbet muitos países ao redor do mundo. Além disso, o 1xBet oferece inúmeras opções de entretenimento, incluindo casino em avatar 1xbet tempo real, slots, e muito mais.

#### **Como baixar o aplicativo 1xBet - Passo a Passo**

- 1. Dirija-se ao {nn} clicando neste link.
- 2. Depois, clique no botão "baixar" no canto superior direito da tela.
- 3. Escolha a versão que deseja baixar: versão Android, iOS ou Windows.
- 4. Se você estiver trabalhando com um dispositivo Android, baixe o arquivo .apk.
- 5. Após baixar, clique em avatar 1xbet "Instalar" para começar a instalação. Como a configuração de aplicativos padrão do Android está definida para impedir arquivos desconhecidos, você provavelmente verá um aviso indicando que o arquivo pode ser perigoso para seu dispositivo. Não se preocupe: o 1xBet é um aplicativo confiável. Para continuar, leia e aceite os termos e exclua o cache (se solicitado).
- O próximo passo para completar o processo é permitir que seu dispositivo instale e use o 6. aplicativo.
- 7. Após a conclusão, você terá a opção de abrir o 1xBet e continuar usando.

#### **O que é possível fazer com o Aplicativo 1xBet?**

Com o aplicativo 1xBet instalado em avatar 1xbet seu celular, basta apenas efetuar o login e terá à avatar 1xbet disposição todos os mercados disponibilizados pela 1xBet.

Consulte eventos esportivos futuros ou acompanhe os já em avatar 1xbet andamento e realize suas apostas dos mais variados tipos. A aplicação também permite jogos com cassino em avatar 1xbet tempo real, slots, ou seja, não ficará limitado a nada e sempre está à disposição do usuário avatar 1xbet conta onde pode acompanhar estatísticas.

#### **Requisitos do Sistema e Configurações Técnicas**

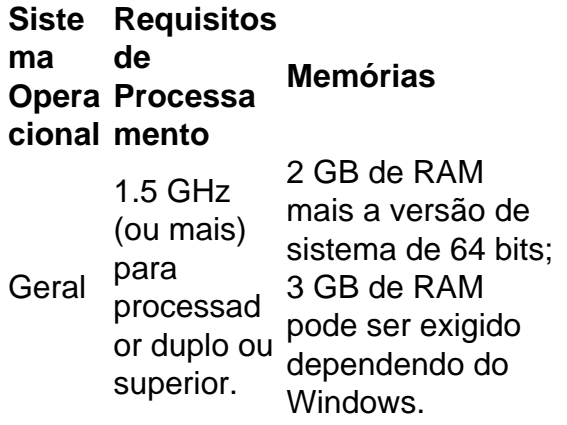

- O aplicativo pode consumir até 500 MB (versão iOS)
- Requisitos mínimos de Android: versão 4.4 do kernel (KitKat)
- O intervalo do número total de orientações de tela é de diagonal 1.5 polegadas a mais de 3.5 polegadas
- Sistemas de som como

## **avatar 1xbet :como jogar o jogo esporte da sorte**

# **Tentativa de lançamento de foguete russo frustrada mais uma vez**

Houve dois interruptores de lançamento abortados este pode semana.

A segunda tentativa de lançamento à quarta-feira também foi abortada pelo sistema de segurança automático, que registrou um defeito no mecanismo de controle de impulsionamento do motor, disse Yuri Borisov, chefe da corporação espacial russa controlada pelo Estado Roscosmos. Ele adicionou que a falha foi mais provavelmente originada de um erro de programação.

O Angara-A5, uma versão de elevado porte da nova família de foguetes Angara que tem sido desenvolvida para substituir os foguetes soviéticos Proton.

Os três lançamentos anteriores foram realizados a partir do Plesetsk Launchpad no noroeste da Rússia.

Após a divisão da União Soviética avatar 1xbet 1991, a Rússia alugou o Cosmódromo de Baikonur do Cazaquistão e continuou a usá-lo para a maioria de seus lançamentos espaciais. O acordo com o Cazaquistão permite à Rússia manter o aluguel do Baikonur por R\$115 milhões ao ano até 2050.

Enquanto o Roscosmos continuou a confiar no Baikonur, as autoridades russas desenvolveram Vostochny como o local escolhido para os lançamentos do Angara. A construção da nova instalação espacial durou mais tempo do que o planejado e teve apenas uso limitado até agora.

O desenvolvimento do Angara-A-5, que deverá ser o veículo de lançamento principal para o programa lunar de pesquisa prospectivo da Rússia, também enfrentou atrasos repetidos e atrasos de anos atrás da agenda.

Assim como o Proton soviético concebido para substituir, o novo foguete é projetado para lançar satélites de inteligência e comunicação para órbitas geoestacionárias.

Author: mka.arq.br Subject: avatar 1xbet Keywords: avatar 1xbet Update: 2024/7/11 7:33:30